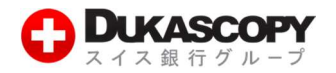

# デューカスコピーFIX API

# プログラミングガイド

バージョン 8.0.1

更新内容:

ExpireTime for Stop and Stop Limit orders

MktData, Data Feed interface,

Trading interface, New order single, Account info

© 2016 Dukascopy Japan KK

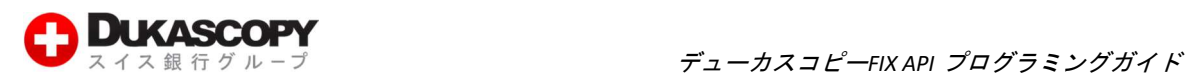

# 目次:

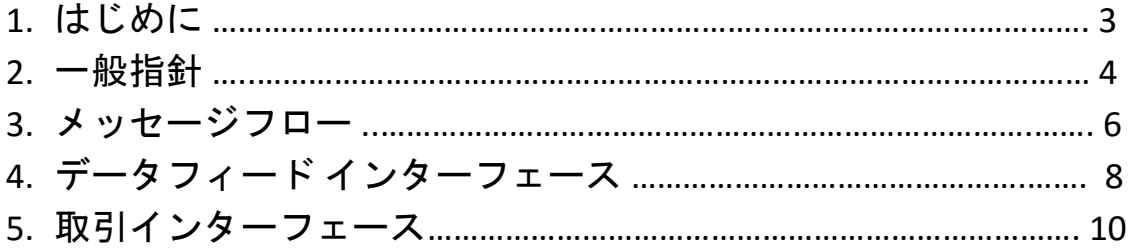

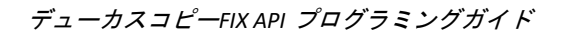

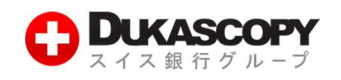

### 1. はじめに

### 1.1 基本情報

デューカスコピーFIX API は、FIX プロトコル バージョン 4.4(以下 FIX 4.4 と呼ぶ)に対応 しています。本 API をお使いいただくことで、リアルタイムでのデータフィード受信や、 注文の送信・修正・キャンセル、取引アクティビティに関する自動通知の受信が可能で す。デューカスコピーでは、国際標準化機構(ISO)が定める通貨コードに基づく通貨ペ アの表記(CCY1/CCY2)を採用しております。

1 秒間で発注できる最大取引件数は 16 回までとなっています。

同時に保有することができるポジション数は最大 100 件までとなっています。

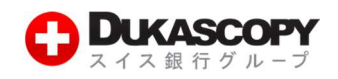

### 2.一般指針

### 2.1. 接続スキーム

クライアントの FIX エンジンとデューカスコピーの FIX エンジンは、SSL により暗号化され た TCP ソケットを通じて通信されます。特別な SSL サーバ証明書は必要ではありません。 クライアントは FIX エンジンにより提供されるリソースをご使用いただくか、SSL 暗号化 トンネリング サービスをご利用できます。SSL 暗号化トンネリング サービスはオープンソ ースの製品をご利用いただくことで、無料でお使いいただけます。

クライアント マシンと、デューカスコピーFIX サーバとは、時刻を同期させる必要があり ます。デューカスコピーでは GMT 時間を採用しております。

インカミング コネクションは、クライアントのアプリケーションが起動されているシス テムの IP アドレスにより確認されます。

本 FIX インターフェースにて使用される FIX コネクションは、クライアントにつき 2 つ用 意されています。1 つはデータフィード用のものであり、もう 1 つは取引用です。

デューカスコピーFIX API サーバに接続するため、ユーザーは以下の情報をデューカスコピ ーより取得する必要があります:

- TargetCompId
- Two SenderCompId
- Username
- Password

クライアントはデューカスコピー FIX API サーバに、既に確認済みの IP アドレスおよびポ ートより接続する必要があります。以下のシステム メッセージが使用されます:

ログオン (Logon) - FIX セッションを開始するためにクライアントからデューカスコピーに 送られるメッセージです。Logon メッセージにより、通信セッションが確立され、接続中 のクライアントを認証し、メッセージ シーケンス番号を初期化します。

FIX セッションの Logon メッセージ (MsgType = A) は、ネットワーク接続の確立後、クライ アントからサーバに送られる最初のメッセージである必要があります。クライアントの Logon メッセージ内の Password フィールドが正しく入力されない場合、そのセッションは 終了となります。

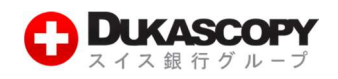

Logon メッセージ フィールド

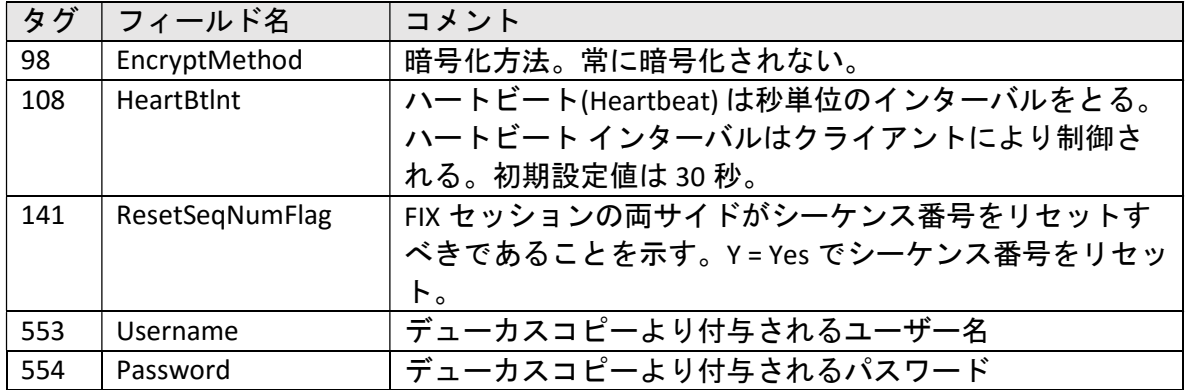

Logon メッセージは、データフィードセッションおよび取引セッションの両方にて必要で す。FIX サーバが Logon リクエストを認証できない場合、FIX サーバは Logout メッセージ (MsgType=35) を返します。

ハートビート (Heartbeat) - FIX 接続が有効であるかを確認するために、アプリケーション が非アクティブな期間、デューカスコピーより送られてくるメッセージ。クライアントは Heartbeat メッセージを受け取り次第、自動的にメッセージを送り返します。

再送リクエスト (Resend Request) - デューカスコピーまたはクライアントから送られる、 特定のメッセージの再送信を要求するためのメッセージ。シーケンス番号の生成中または メッセージのロストによりギャップが検出される際や初期化プロセス中に、再送リクエス ト メッセージが使用されます。

ログアウト (Logout) - 取引セッションが正常に終了したことを確認するメッセージ。 Logout メッセージのやり取りなしにセッションが終了された場合、ネットワーク障害等の 何らかの異常が発生したものとして解釈されます。デューカスコピーFIX ゲートウェイ は、通信セッションが終了した場合、クライアントをログアウトしたものと見なします。 クライアントの接続は、セッションが 2 時間以内に回復しない場合、切断されます。

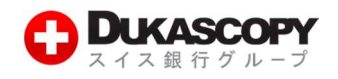

## 3. メッセージフロー

この項では、一連のメッセージフローの詳細について解説します。

### 3.1 メッセージフロー マトリックス (FIX4.4)

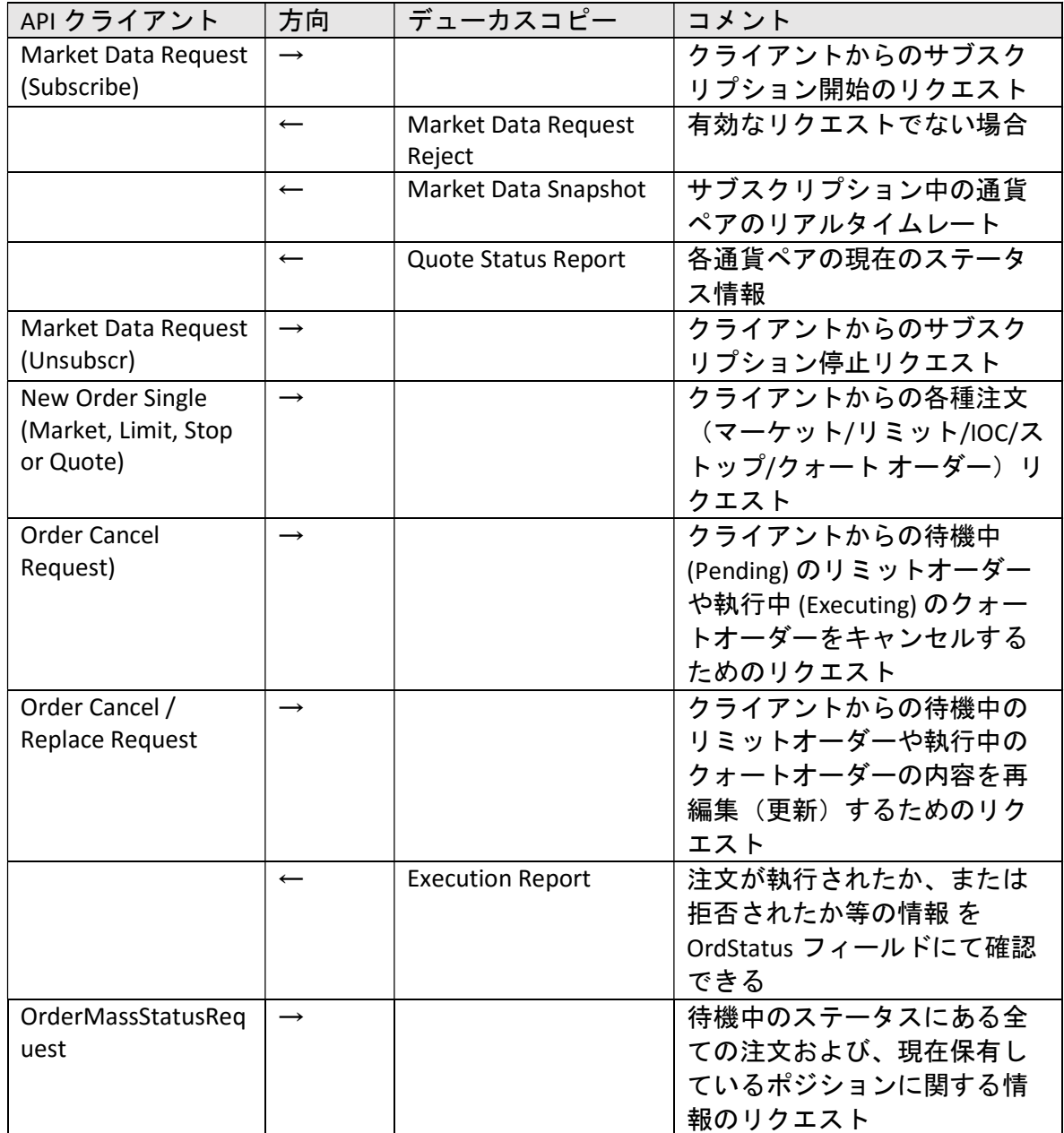

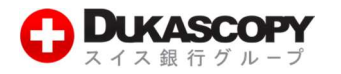

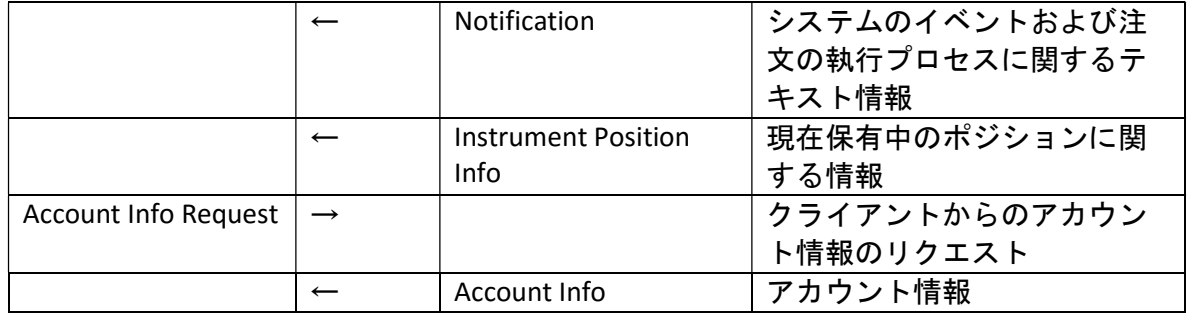

### 3.2 FIX 4.4 メッセージ フォーマット

全てのメッセージのフォーマットは、FIX 4.4 の仕様に従います。FIX により要求される全 てのフィールドは、デューカスコピーAPI により要求されるものであり、それ以外のもの は、FIX の仕様に従わなければなりません。

全てのメッセージは FIX 4.4 の仕様に従い、ヘッダーおよびトレーラーの適切な場所に以 下のフィールドが含まれている必要があります。

BeginString

BodyLength

MsgType

SenderCompID

TargetCompID

MsgSeqNum

SendingTime

CheckSum

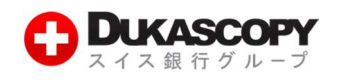

# 4. データフィード インターフェース

### 4.1 Market Data Request (MsgType=V)

ユーザーは Market Data Request メッセージを送信することで、データフィードへのサブス クリプションを開始、またはサブスクリプションの停止を行うことができます。また、 TimeInForce フィールドは、"Fill or Kill"方式のデータフィードへのサブスクリプションを希 望する際のみ使用されます。

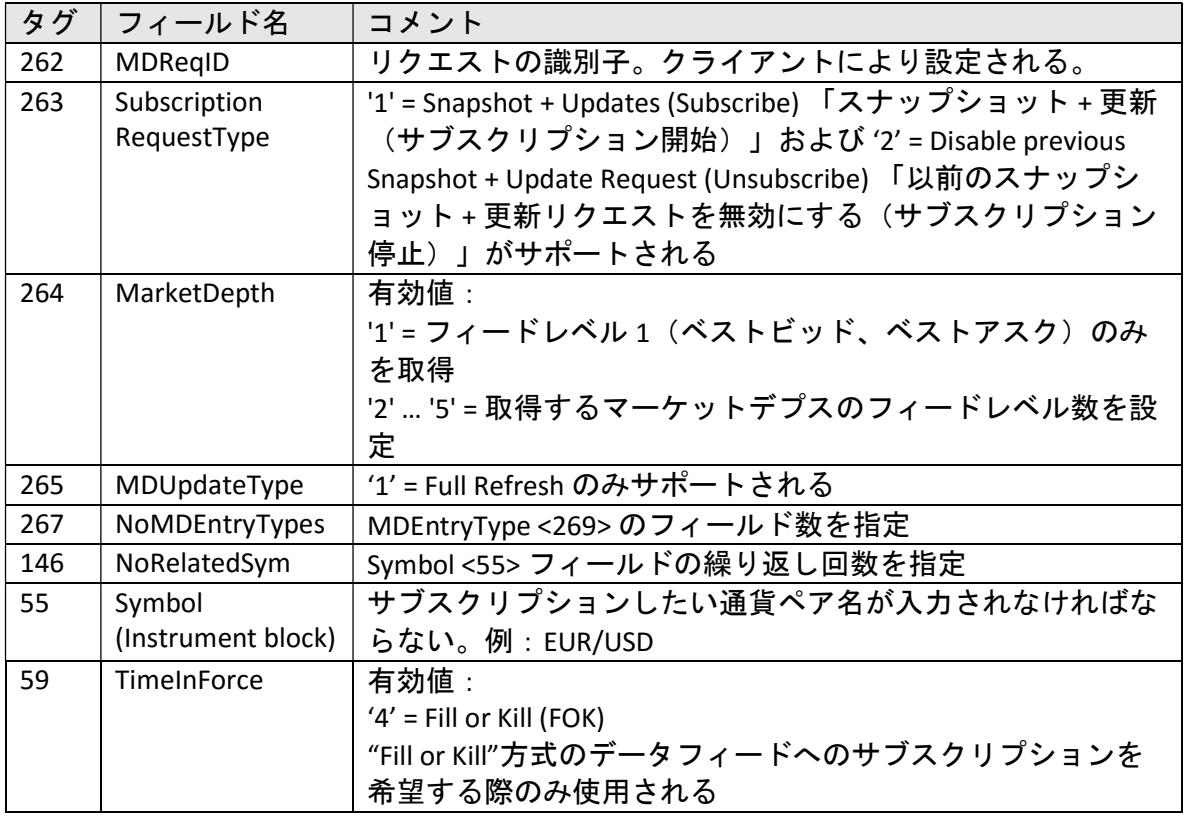

### 4.2 Market Data – Snapshot/Full Refresh (MsgType=W)

Market Data Request メッセージへの応答としての Market Data – Snapshot/Full Refresh メッ セージにより、クライアントへのデータ送信が開始されます。"Fill or Kill"方式のデータフ ィードへのサブスクリプションが有効である場合、TimeInForce フィールドにてそれが表 示されます。

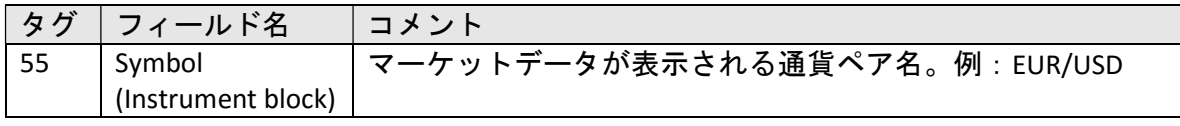

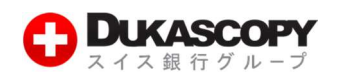

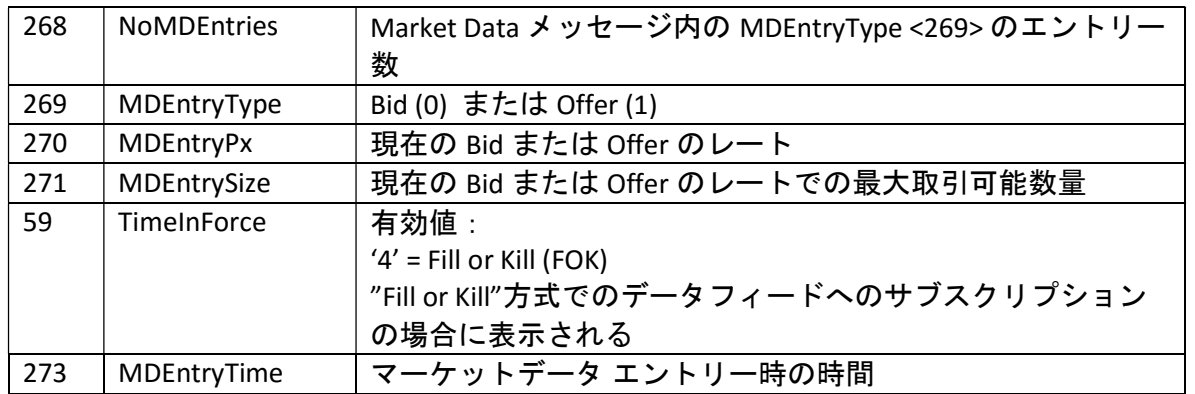

### 4.3 Quote Status Report (MsgType=Al)

このメッセージは、通貨ペアの現在のステータスに関する情報を通知するために使われま す。デューカスコピーAPI サーバは、リクエストがない場合でも、自動的にこれらのメッ セージを送信するので、クライアントはこれらの情報を受け取るためにサブスクリプショ ンを行う必要はありません。取引可能な通貨ペアを認識するために、このメッセージをお 使いください。

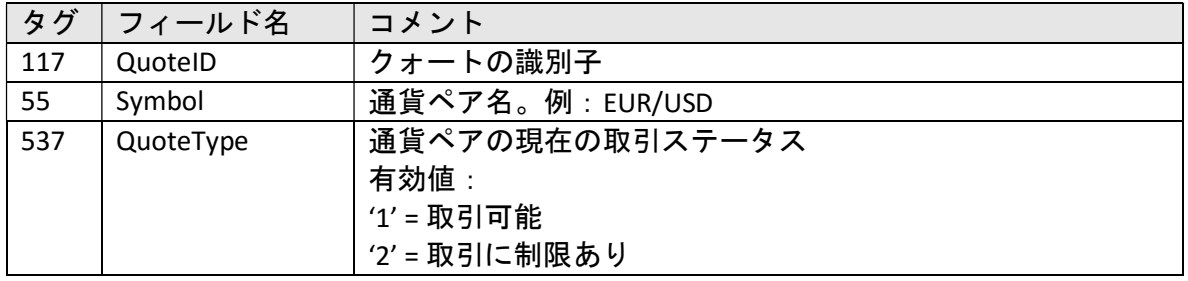

### 4.4 Market Data Request Reject (MsgType=Y)

Market Data Request メッセージが受理されなかった場合、デューカスコピーは FIX 4.4 にて 規定されている Market Data Request Reject メッセージを送ります。

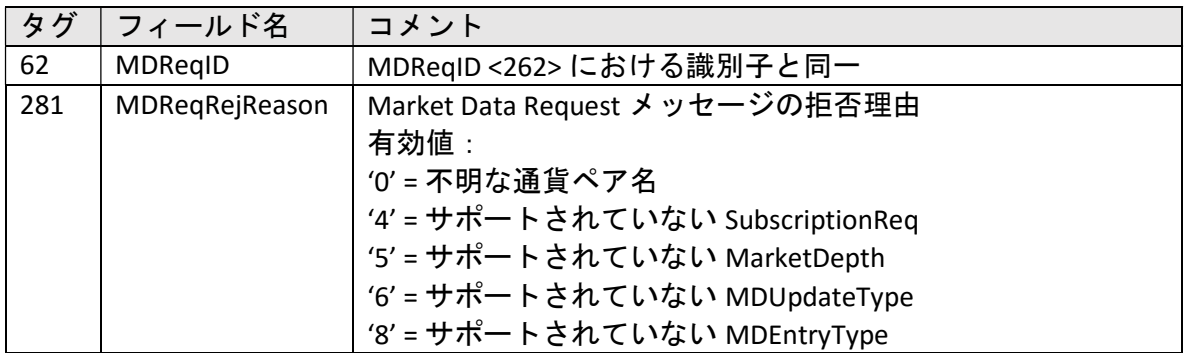

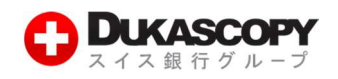

# 5. 取引インターフェース

クライアントが FIX API サーバにログイン成功後、サーバは待機中 (Pending) または執行中 (Executing) の状態にある注文に関する執行報告 (Execution Report) をクライアントに自動的 に送信します。

### 5.1 執行報告 (Execution Report)

注文数量が一部のみ執行された場合でも、残りの注文数量が執行される毎に、執行報告 (Execution Report) がクライアントに送信されます。その中の CumQty <14> フィールドに て、執行された注文数量を確認できます。

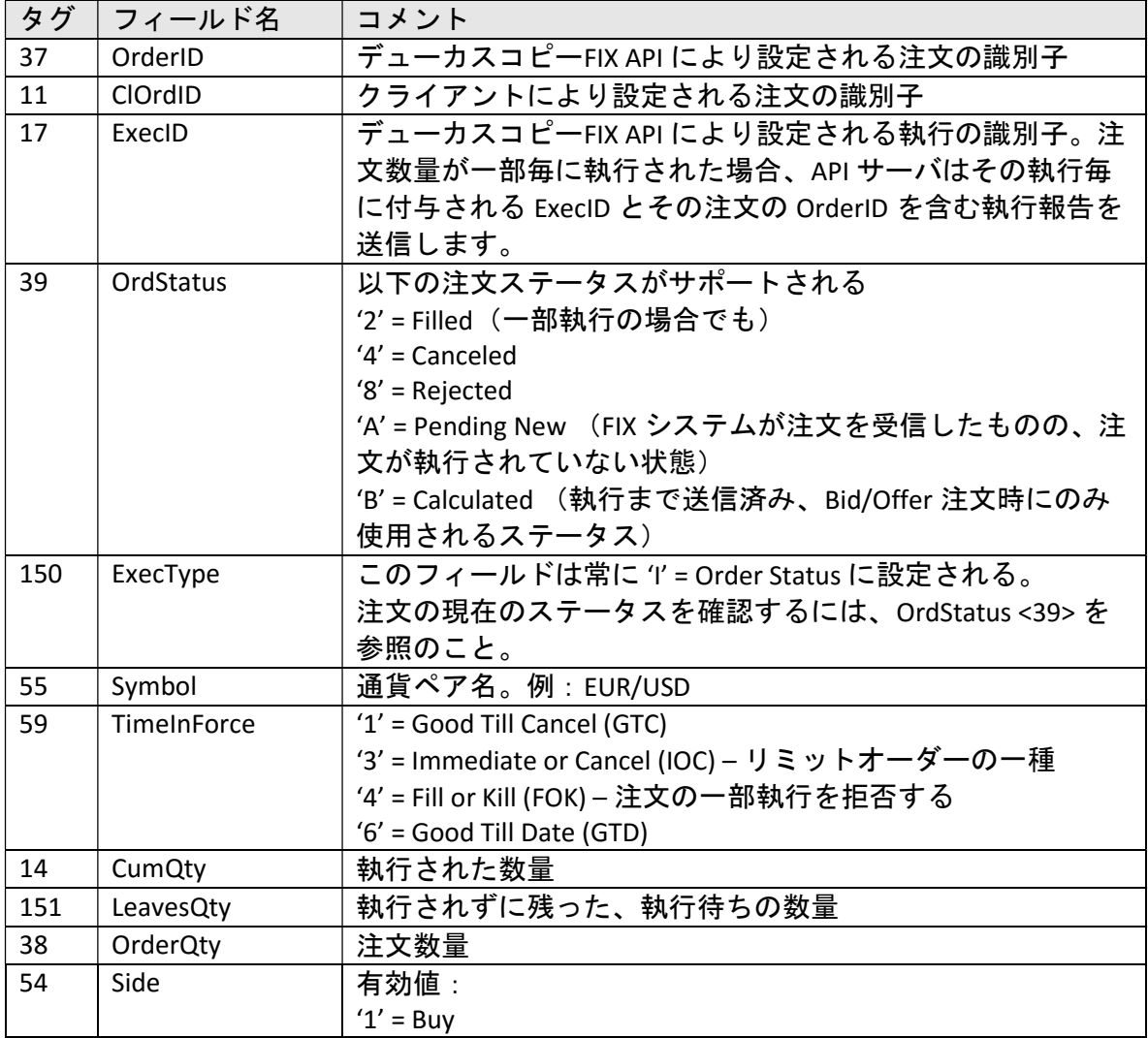

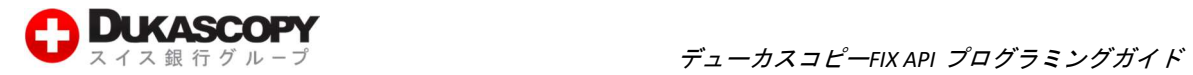

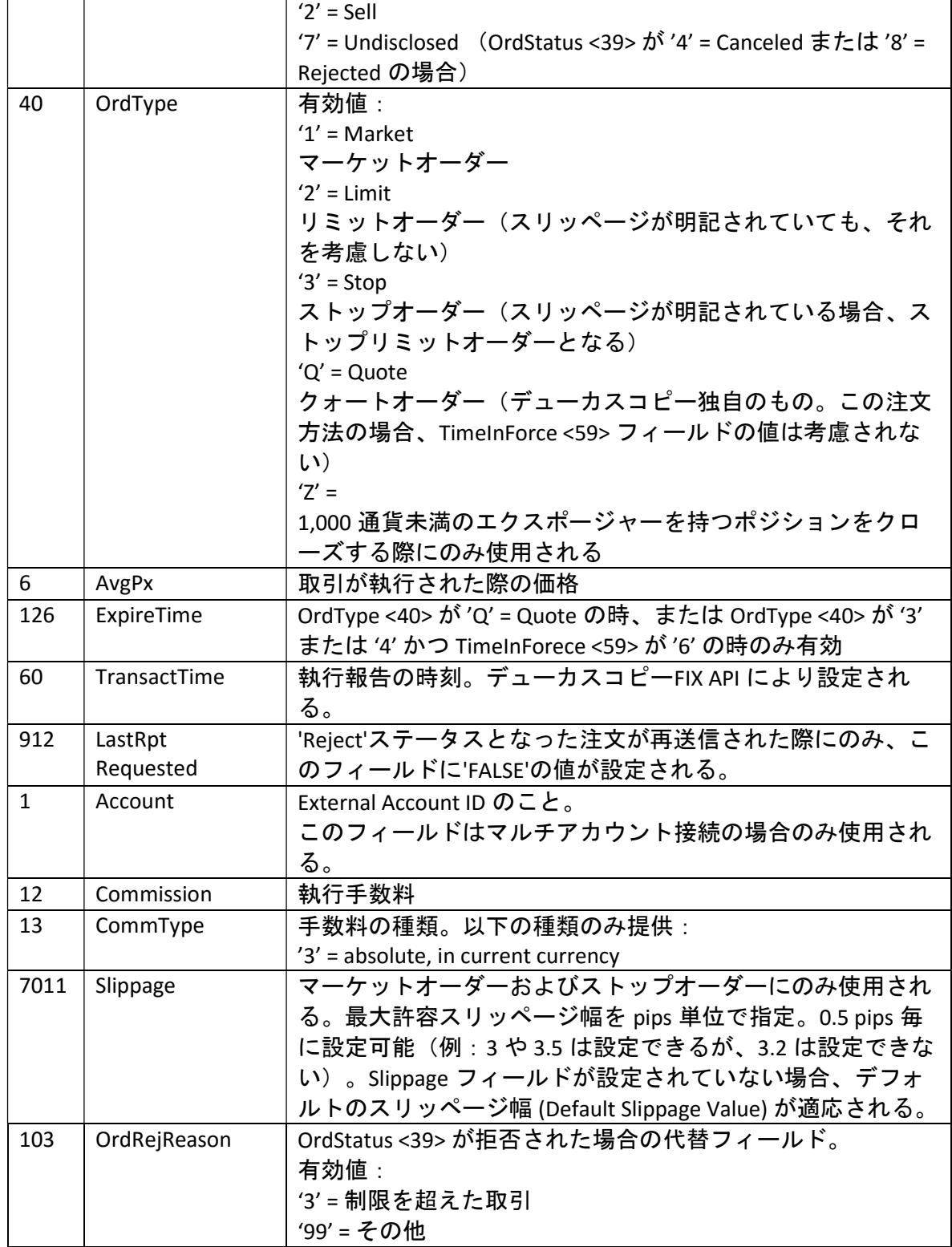

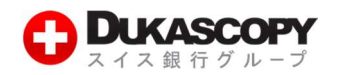

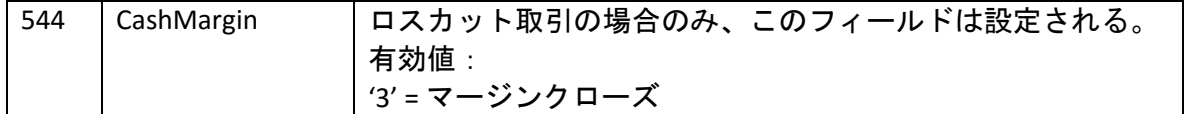

### 5.2 New Order – Single (MsgType=D)

マーケットオーダー、リミットオーダー、IOC オーダー(Immediate or Cancel order)、スト ップオーダー、クォートオーダーがサポートされます。リミットオーダーまたはクォート オーダーの場合、市場における現在の価格が指定した価格以上となった時点で、注文が執 行されます。マーケットオーダーの場合、市場における注文時の利用可能な最良価格に て、注文が執行されます。

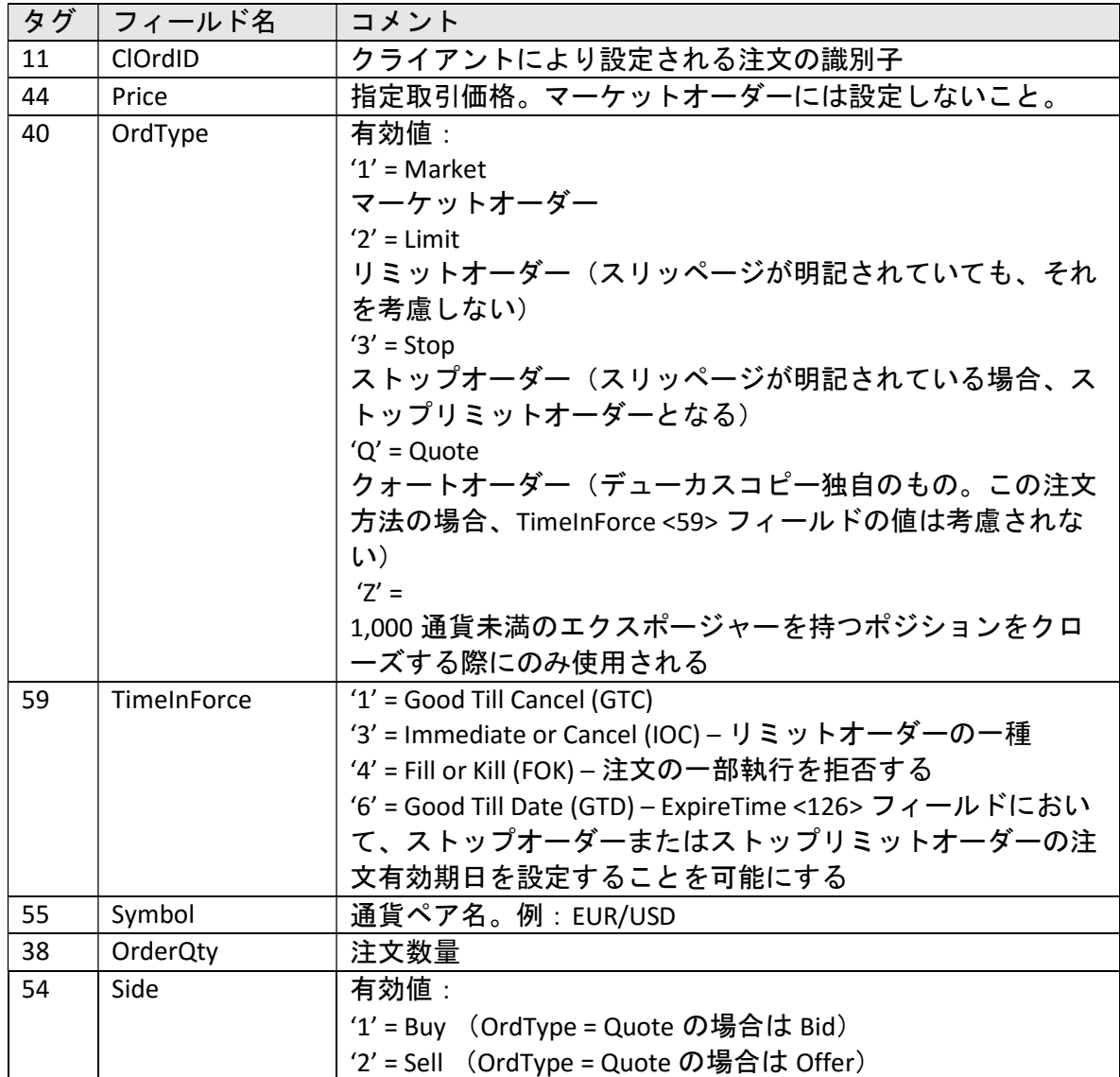

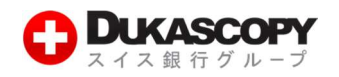

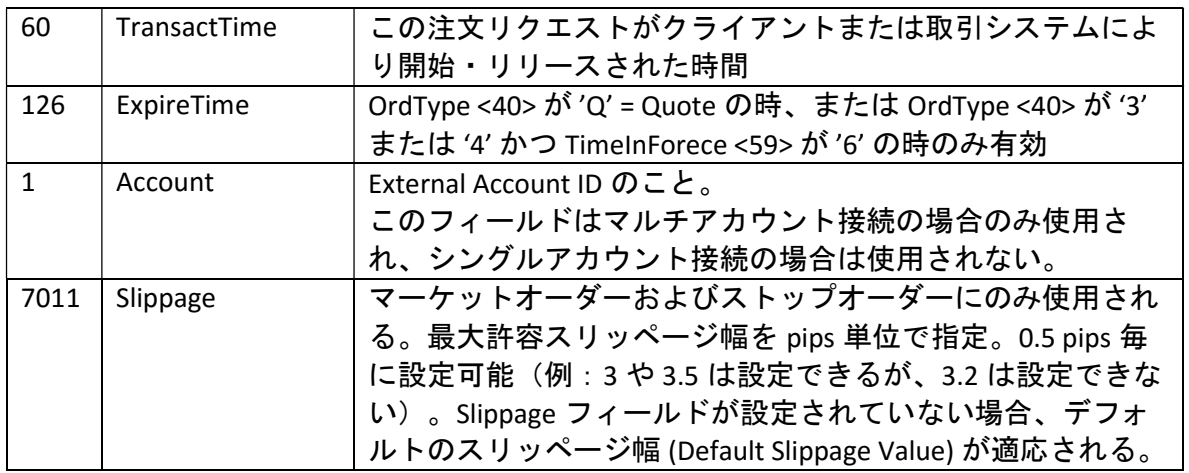

### 5.3 Order Cancel Request (MsgType = F)

'Pending New' ステータスのリミットオーダーまたはストップオーダーもしく は、'Calculated' ステータスのクォートオーダーのみキャンセルすることができます。

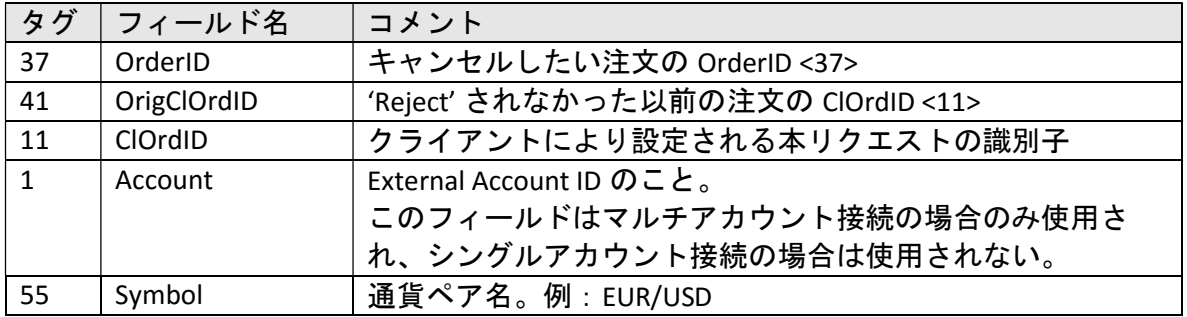

### 5.4 Order Cancel/Replace Request (MsgType = G)

このメッセージは、注文内容の再編集(更新)のために使用されます。'Pending New' ステ ータスのリミットオーダーまたはストップオーダーもしくは、'Calculated' ステータスのク ォートオーダーのみ再編集することができます。

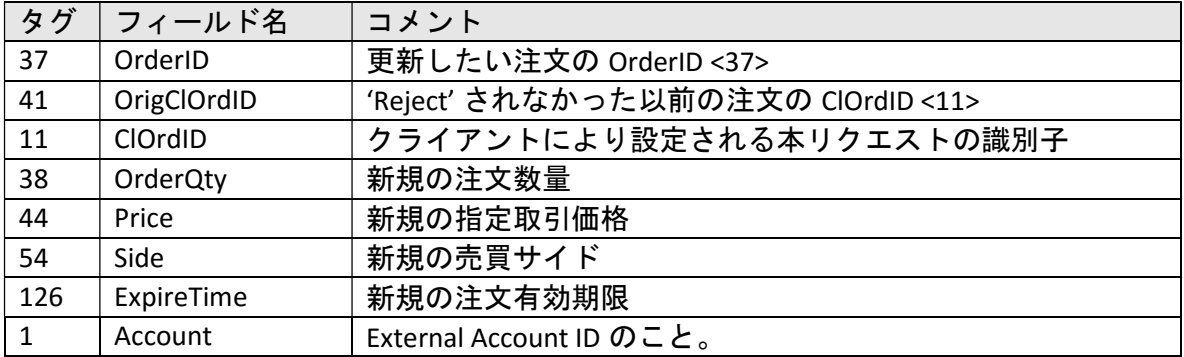

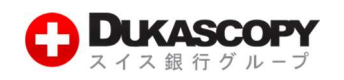

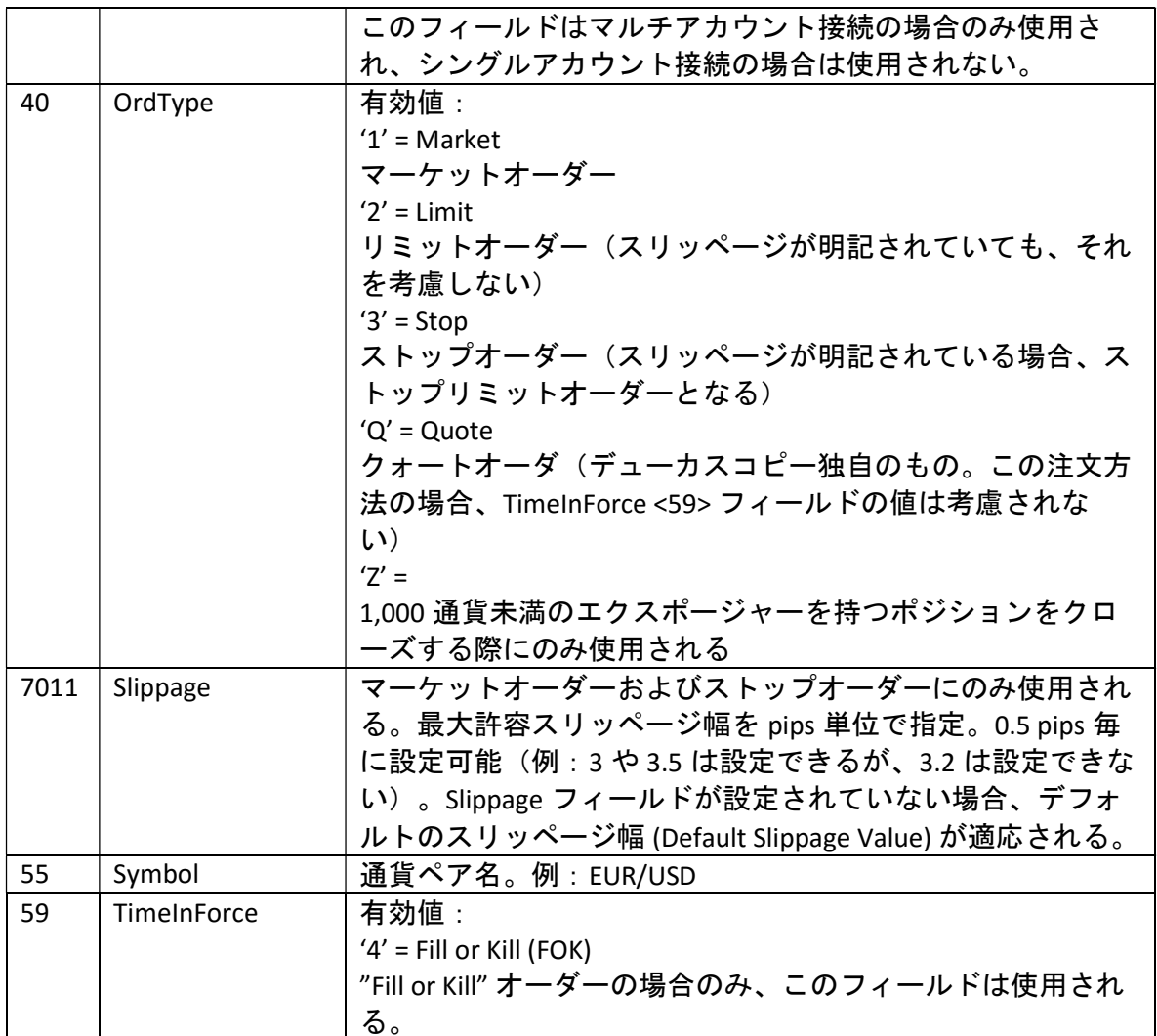

### 5.5 Notification (Msg = 'U1')

このメッセージは、クライアントのアカウントに関する最新の情報の提供を目的とし使用 されます。

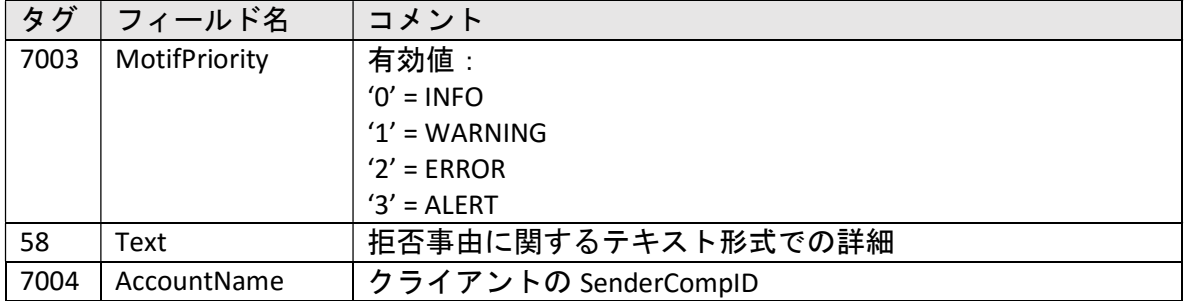

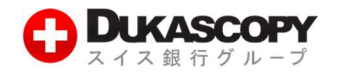

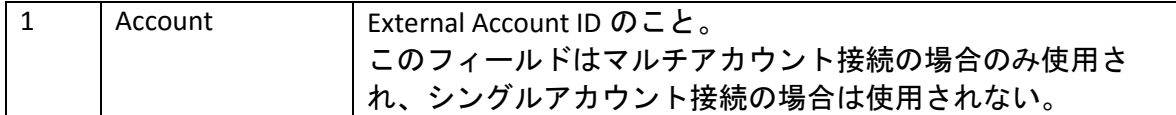

#### 5.6 Account Info Request (MsgType = 'U7')

このメッセージにて、クライアントはアカウントに関する最新の情報をリクエストするこ とができます。複数のアカウントによる接続の際には本メッセージは必須ですが、単一の アカウントによる接続の場合は空欄にし送信してください。

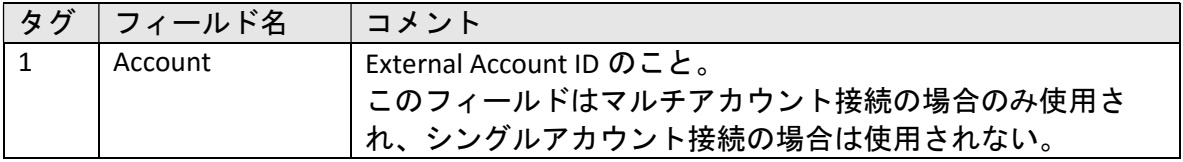

### 5.7 Account Info (MsgType = 'U2')

このメッセージは、クライアントのアカウントに関する最新の情報の提供を目的とし使用 されます。

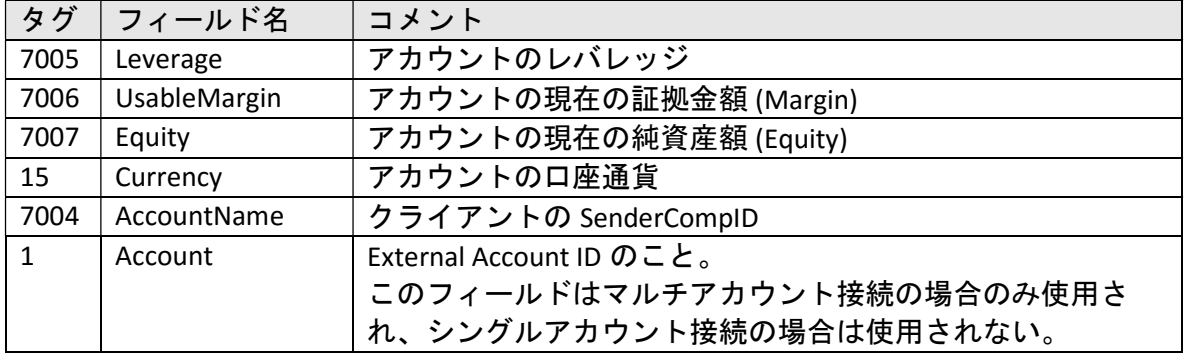

### 5.8 Instrument Position Info (MsgType = 'U3')

このメッセージは、クライアントが現在保有しているポジションに関する情報の提供のた めに使用されます。

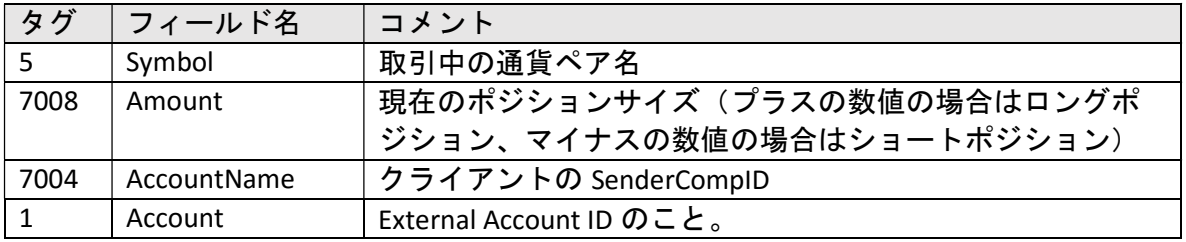

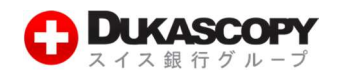

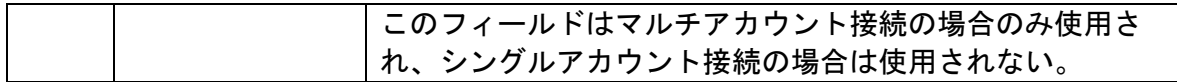

### 5.9 Order Mass Status Request (MsgType = 'AF')

このメッセージにて、クライアントは待機中 (pending) のステータスにある全ての注文お よび、現在保有しているポジションに関する情報をリクエストすることができます。この リクエストに対し、各待機注文および各ポジションごとに、サーバより報告(レポート) が返信されます。

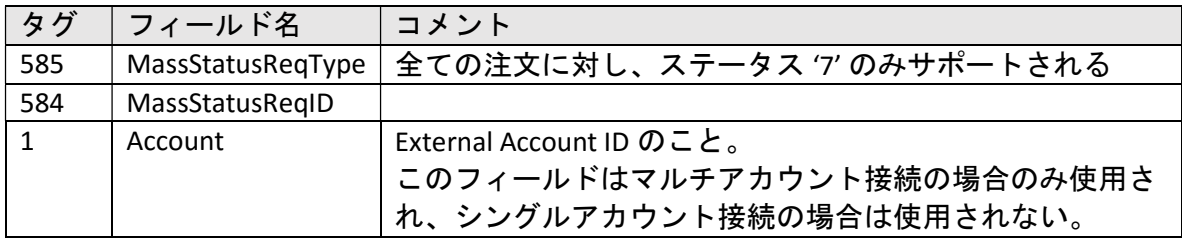

### 5.10 Activation Request (MsgType = 'U5')

マルチアカウント接続の場合にのみ、実行可能なリクエストです。1 つのアカウントグル ープ下にある複数のアカウントに関する情報提供のみを目的として、使用されます。

### 5.11 Activation Response (MsgType = 'U5')

マルチアカウント接続の場合にのみ、送られるメッセージです。本メッセージは、 Activation Request メッセージに対する返信として、デューカスコピーより送信されます。

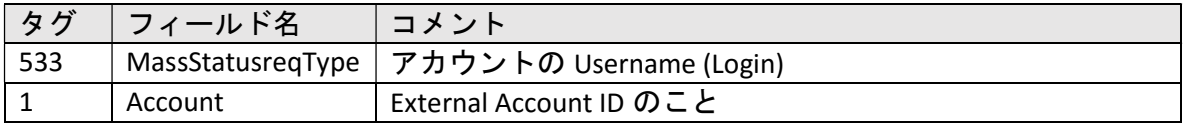

### 5.12 Overnight Report (MsgType = 'U4')

このメッセージは、ロールオーバーにおける清算手続き (Settlement) 後、クライアントの アカウントのロールオーバー処理の結果に関する情報を提供するため、日々送信されま す。

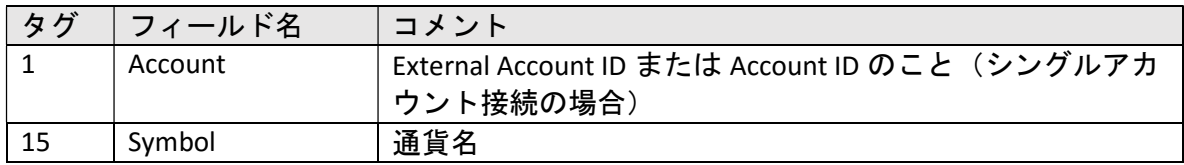

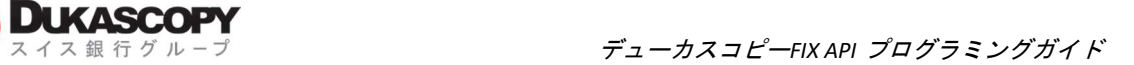

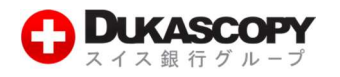

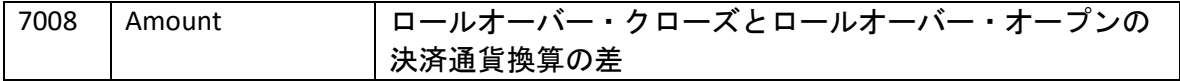